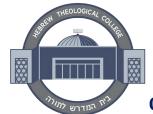

TO BE COMPLETED BY THE STUDENT:

## **HEBREW THEOLOGICAL COLLEGE**

A MEMBER OF TOURO UNIVERSITY

## Office of the Registrar

ADD/DROP FORM

Completed and approved forms should be submitted to the Registrar's Office or via <a href="help@touro.edu">help@touro.edu</a> using HTC e-mail address. Questions can be directed to <a href="help@touro.edu">help@touro.edu</a>.

| Student's                                 | Name:                                |                                                                  |                    | Touro TID#                                                                                                    |               |                                         |                                  |                      |  |
|-------------------------------------------|--------------------------------------|------------------------------------------------------------------|--------------------|----------------------------------------------------------------------------------------------------|---------------|-----------------------------------------|----------------------------------|----------------------|--|
|                                           |                                      | First                                                            |                    | Last                                                                                                    |               |                                         |                                  |                      |  |
| Student's                                 | Address:                             |                                                                  | . & Street)        |                                                                                                    | City          | _                                       | _                                |                      |  |
|                                           |                                      | (No.                                                             | . & Street)        | 1                                                                                                    |               | State                                   |                                  |                      |  |
|                                           |                                      | □Summer                                                          |                    | Student Status: ☐International (F1/J1) OR ☐Veteran, using benefits for this semester                           |               |                                         |                                  |                      |  |
| SCHOOL/ A                                 | caueiiic P                           | rograiii:                                                        |                    |                                                                                                    | L             |                                         |                                  |                      |  |
| ADD/<br>DROP                              | CRN                                  | SUBJECT<br>CODE                                                  | COURSE<br>NUMBER   | COURSE TITLE                                                                                                   |               | NUMBER<br>OF<br>CREDITS                 | DID YOU<br>ATTEND<br>CLASS (Y/N) | LAST DAY<br>ATTENDED |  |
|                                           |                                      |                                                                  |                    |                                                                                                    |               |                                         |                                  |                      |  |
|                                           |                                      |                                                                  |                    |                                                                                                    |               |                                         |                                  |                      |  |
|                                           |                                      |                                                                  |                    |                                                                                                    |               |                                         |                                  |                      |  |
|                                           |                                      |                                                                  |                    |                                                                                                    |               |                                         |                                  |                      |  |
|                                           |                                      |                                                                  |                    |                                                                                                    |               |                                         |                                  |                      |  |
|                                           |                                      |                                                                  |                    |                                                                                                    |               |                                         |                                  |                      |  |
|                                           |                                      |                                                                  |                    |                                                                                                    |               |                                         |                                  |                      |  |
|                                           |                                      |                                                                  |                    |                                                                                                    |               |                                         |                                  |                      |  |
|                                           |                                      |                                                                  |                    |                                                                                                    |               |                                         |                                  |                      |  |
| offices. Stud<br>By signing<br>understand | dents in <b>F-1</b><br>below, I ackr | or <b>J-1 status</b> mus<br>nowledge that I as<br>ng/withdrawing | st contact their l | y recommended that stud<br>DSO if their enrollment dro<br>c and financial responsibilistatus may jeopardize my | ops<br>lity f | below full-time st<br>or these adjustme | atus.<br>ents to my registratio  | n. I further         |  |
| Student's                                 |                                      |                                                                  |                    |                                                                                                    | Date:         |                                         |                                  |                      |  |
| OFFICE U                                  | JSE ONLY:                            |                                                                  |                    |                                                                                                    |               |                                         |                                  | MM / DD / 1111       |  |
|                                           |                                      |                                                                  |                    |                                                                                                    |               |                                         | Date                             |                      |  |
| BURSAR Approval:                          |                                      |                                                                  |                    |                                                                                                    |               |                                         |                                  | MM/ DD / YYYY        |  |
| DEAN Approval (if required):              |                                      |                                                                  |                    |                                                                                                    |               |                                         | MM/DD/YYYY                       |                      |  |
| *REGISTRAR'S OFFICE*:                     |                                      |                                                                  |                    | Date Received:                                                                                                 |               |                                         | _ Date Processed:                |                      |  |
|                                           | *Pleas                               | e submit a copy                                                  | of the executed    | form to the Internationa                                                                                       | ıl/V          | eteran Student O                        | ffice (if applicable)            | *                    |  |